#### **Aufgabe 1 [Relationale Abfragen: 30 Punkte]**

Gegeben ist folgendes vereinfachtes Relationenschema für ein Möbelhaus:

```
moebel (id, bezeichnung, preis, kategorie, gewicht)
PK: id
lagerort (id, regalnummer, fach, tragfaehigkeit)
PK: id
gelagert (id_moebel, id_lagerort, anzahl)
PK: id moebel, id lagerort
FK: id moebel ◊ moebel
FK: id_lagerort ◊ lagerort
moebel.kategorie IN {"Küche", "Wohnzimmer", "Sanitär", "Sonstiges"}
moebel.gewicht in kg
moebel.preis in €
lagerort.tragfaehigkeit in kg
```
Anmerkung: Es handelt sich um ein Lager mit chaotischer Lagerführung, das heißt, an einem Lagerort können unterschiedliche Möbel gemeinsam gelagert werden.

Formulieren Sie die folgenden Abfragen (a, b und c) in **Relationenalgebra**:

- a. (3 Punkte) Ermitteln Sie die Bezeichnungen aller Möbel, deren Preis zwischen 1000 und 2000 Euro (jeweils inklusive) liegt.
- b. (4 Punkte) Ermitteln Sie Regalnummer und Fach der Lagerorte mit der geringsten Tragfähigkeit.
- c. (5 Punkte) Ermitteln Sie Regalnummer und Fach aller Lagerorte, an denen keine Möbel der Kategorie "Sanitär" gelagert werden.

Formulieren Sie die folgenden Abfragen (d, e, f und g) in **SQL**:

- d. (3 Punkte) Ermitteln Sie die Bezeichnungen aller Möbel, deren Preis zwischen 1000 und 2000 Euro (jeweils inklusive) liegt.
- e. (4 Punkte) Ermitteln Sie Regalnummer und Fach der Lagerorte mit der geringsten Tragfähigkeit.
- f. (5 Punkte) Ermitteln Sie Regalnummer und Fach aller Lagerorte, an denen mindestens 3 unterschiedliche Möbel gelagert werden und die zu mehr als 70% ausgelastet sind (Gesamtgewicht der gelagerten Möbel ist größer als 70% der Tragfähigkeit).
- g. (6 Punkte) Ermitteln Sie Regalnummer und Fach aller Lagerorte, an denen kein Möbel der Kategorie "Küche" lagert, die aber zumindest einen Artikel mindestens 50 mal enthalten.

## **Aufgabe 2 [Query Optimierung: 30 Punkte]**

Gegeben ist folgende Abfrage in relationaler Algebra, basierend auf den beiden Relationenschemata  $R_1(T, I, S, C, H)$  und  $R_2(R, E, G, A, L):$ 

$$
\pi_{R,H}(\sigma_{(C < E \land S > 100 \land G < 42)}(\pi_{R,E,G,L}(R_2) \bowtie_{(L=T)} \sigma_{(I < 12)}(R_1)))
$$

- a. (4 Punkte) Stellen Sie den Ausdruck grafisch dar.
- b. (8 Punkte) Führen Sie eine heuristische Optimierung mit Hilfe der in der Vorlesung angegebenen Äquivalenzumformungsregeln durch, mit dem Ziel, den Abarbeitungsaufwand zu minimieren. Stellen Sie den umgeformten Ausdruck grafisch dar.
- c. (8 Punkte) Nehmen Sie an, dass die Relation  $R_1$  500.000 und die Relation  $R_2$  300.000 Datensätze enthält, wobei die Blockgröße für beide Relationen 10 ist. Für den Join wird das Block-Nested-Loop Verfahren verwendet (Memorygröße 1 Block pro Relation) und die Selektivität

aller Selektionen ist jeweils 1/10 (Annahme der Unabhängigkeit). Geben Sie die Kosten (Anzahl von Blockzugriffen) für den **optimierten Ausdruck** (aus Punkt b) an.

Nehmen Sie an, dass durch die Projektionen die Blockgröße nicht verändert wird und dass die Abarbeitung des Ausdrucks Pipelining nutzt.

d. (10 Punkte) Wie viel Memory müsste mindestens zur Verfügung stehen, damit für das Verfahren Block-Nested Loop der beste Fall eintritt? Welcher Aufwand ergibt sich in diesem Fall für den **optimierten Ausdruck** aus Punkt b?

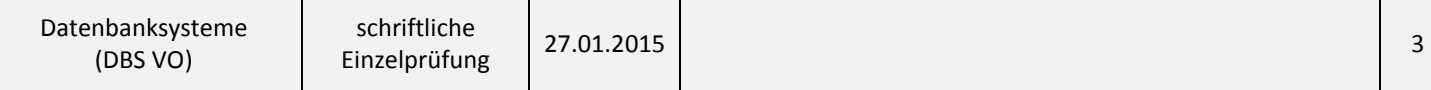

# **Aufgabe 3 [Formaler Datenbankentwurf: 15 Punkte]**

Gegeben ist folgendes Relationenschema mit funktionalen Abhängigkeiten:

 $RS = (\{W, O, H, N, R, A, U, M\}, \{HR \rightarrow A, NOH \rightarrow RA, R \rightarrow O, M \rightarrow H, N \rightarrow MR, W \rightarrow OH, RO \rightarrow AM\})$ 

- a.  $(5$  Punkte) Geben Sie für  $RS$  eine kanonische Überdeckung der funktionalen Abhängigkeiten an.
- b. (5 Punkte) Bestimmen Sie für  $RS$  alle Schlüsselkandidaten.
- c.  $(5$  Punkte) In welcher maximalen Normalform befindet sich  $RS$ ? Begründen Sie Ihre Aussage.

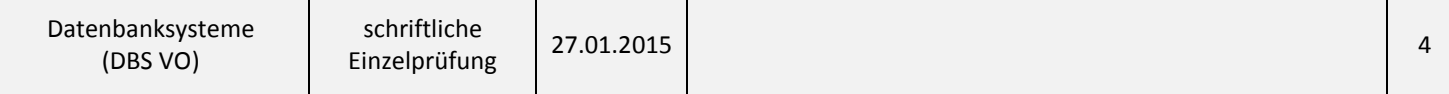

### **Aufgabe 4 [Relationenmodell und Datenbanksprachen: 15 Punkte]**

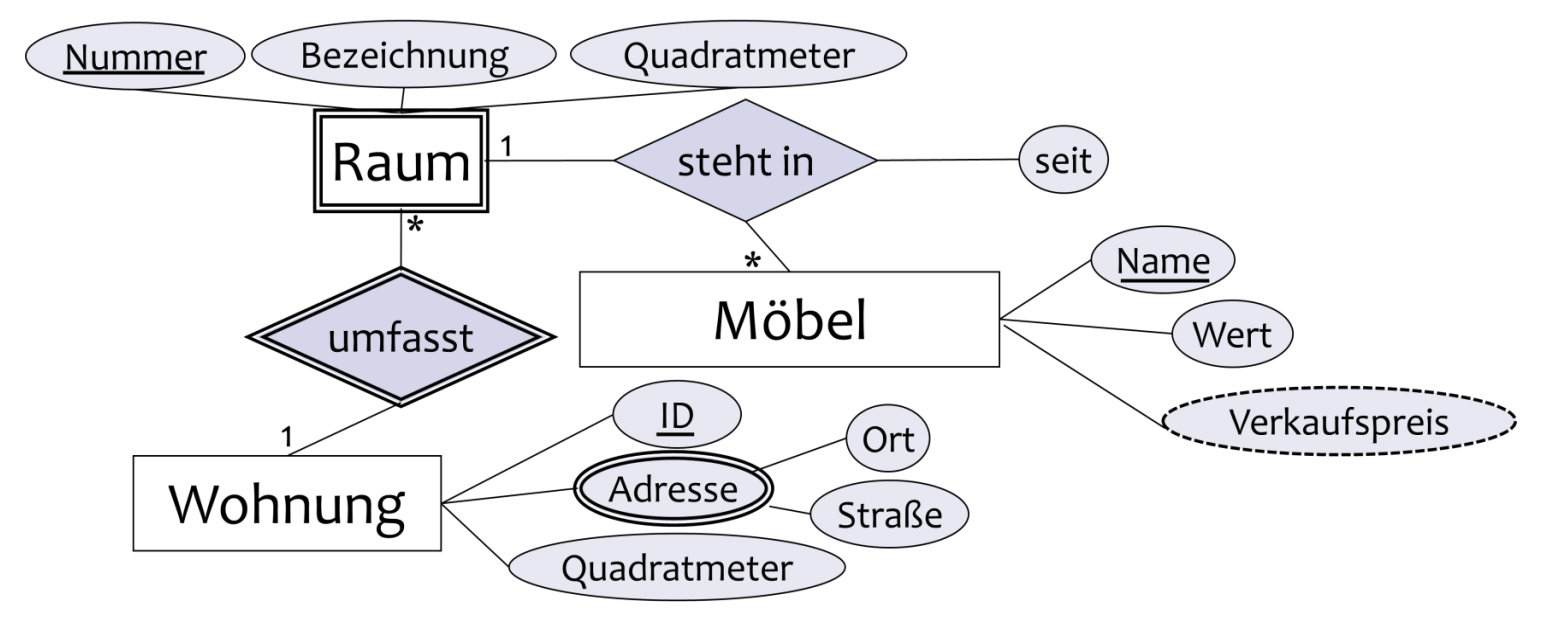

a. (5 Punkte) Ordnen Sie den folgenden zehn Komponenten des Entity-Relationship Diagramms den jeweils richtigen Typ zu

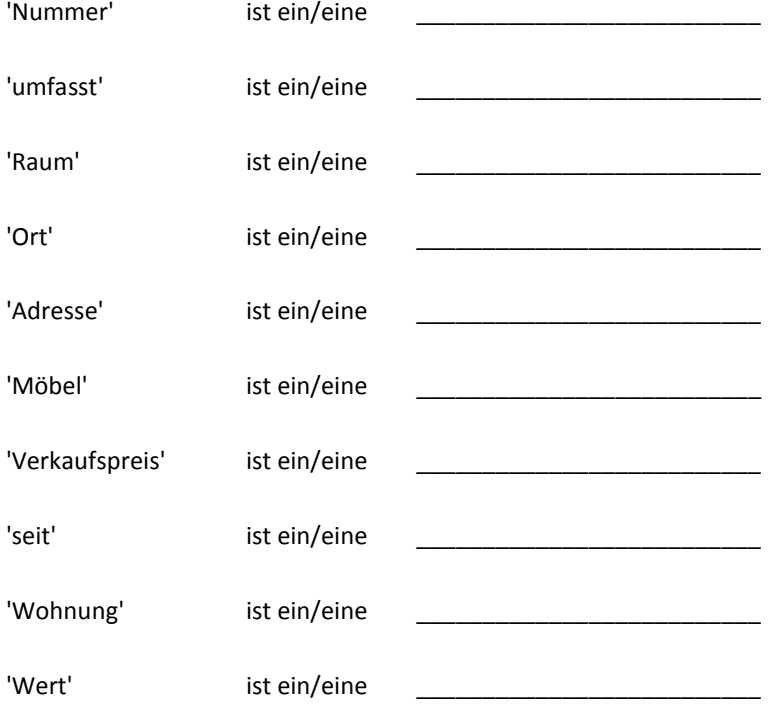

**Komponententypen**: (starke) Entität (entity), schwache Entität (weak entity), identifizierende Beziehung (identifying relation), reflexive Beziehung (reflexive relation), binäre Beziehung (binary relation), ternäre Beziehung (ternary relation), Generalisierung (generalization), Attribut (attribute), Schlüsselattribut (key attribute), mehrwertiges Attribut (multi-valued attribute), zusammengesetztes Attribut (composite attribute) , abgeleitetes Attribut (derived attribute)

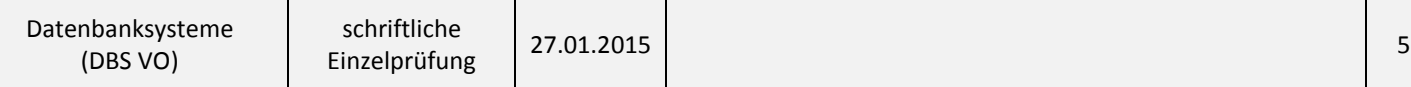

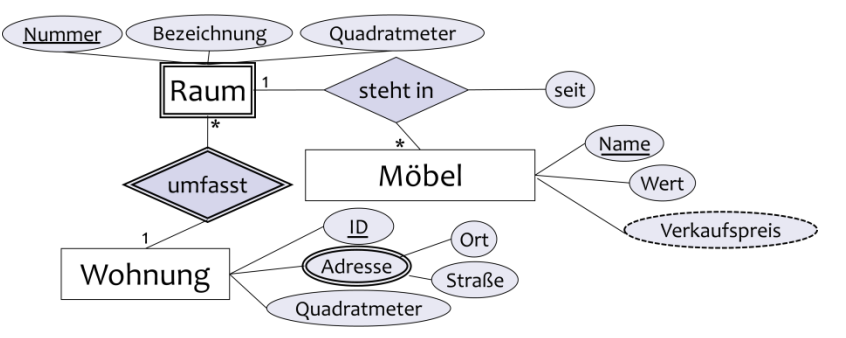

- b. (5 Punkte) Führen Sie das ER Diagramm in ein relationales Schema über. Geben Sie pro Relation auch explizit den Primärschlüssel bzw. vorhandene Fremdschlüsselbeziehungen mittels ◊-Notation an.
- c. (5 Punkte) Führen Sie Ihr relationales Schema aus Aufgabe b in ein physisches Schema über. Erstellen Sie dazu mit Hilfe der SQL-DDL (Data Definition Language) die benötigten Tabellen (inkl. Primär- und Fremdschlüssel) und geben Sie die entsprechenden CREATE-Anweisungen an. Wählen Sie die Datentypen entsprechend der zu speichernden Information aus.

### **Aufgabe 5 [Begriffsbestimmungen: 10 Punkte]**

- a) (5 Punkte) Definieren Sie die Begriffe (1) funktional abhängig und (2) voll funktional abhängig.
- b) (5 Punkte) Was versteht man unter "Einfügeanomalie" (insert anomaly)? Geben Sie ein konkretes Beispiel.